## Activity Report

Webinar Title: Navigating the Pathways of Research Publishing in Scopus-Indexed Journals Dates: 24th September and 25th September 2021. Organiser: Vidya Prabodhini College, Parvari in collaboration with ELSEVIER. Webinar Coordinator: Dr.Varsha.Ingalahalli, Assistant Professor in Commerce. Members of Research and Consultancy Cell Dr.Sangeeta.Dessai, Assistant Professor in English Dr.Sagar. Mali. Assistant Professor in Geography. Session 1: Improving Research Planning Skills using Elsevier Tools -Science Direct and Scopus. Date: 24th September 2021 Time slot :2:30 to p.m to 4: 30 p.m Resource Person: Mr.Vishal.Gupta. Senior Customer Consultant ELSEVIER Session 2: Identifying of Fake /Predatory/ Cloned Journals Date: 25th September 2021 Time slot : 2:30 to p.m to 4: 30 p.m Resource Person: Dr.Sumit.Narula. Deputy Dean Research(Publications and Citations) Brand Ambassador: South Asia: Emerald Publishing.

Session 1: Improving Research Planning Skills using Elsevier Tools -Science Direct and Scopus.

Introductory Session:The Webinar Coordinator, Dr.Varsha.Ingalahalli, introduced the theme of the seminar and the Session Proceedings. The Principal of the College welcomed the resource persons and the participants. In his address he highlighted the relevance of the seminar for<br>academics.<br>The Resource Person Mr. Vishal.Gupta, foregrounded the significance of the topic for the session

. He set forth steps for improving Research Planning Skills by using tools like Scopus and ScienceDirect. In his brief introduction of Elsevier, he clarified the broad reach of Elsevier that it is not only confined to jour like Elsevier are required. Elaborating on how ScienceDirect and Scopus could help in Planning<br>till Execution of Research publishing, he demonstrated how during Planning filtering of information is done in Scopus In the execution stage, he enumerated the Publishing Workflow. He pointed<br>out how in this flow, Desk Evaluation is of prime importance since most research papers are<br>effective database. The utility in ter

useful in monitoring global research trends in the form of the H index and how it helps in identifying<br>Liseful in monitoring global research trends in the form of the H index and how to rvaluate journals . Iournals was explained . Further,he provided 7 key questions on now the latter part gave<br>In the latter part of the session, he\_enlisted\_the various\_research metrics and gave examples of  $\mu$  is and the scopular conduction in and the various research metrics and  $\mu$  is  $\mu$  FWCI, PLUM of the letter next of the scopies the existed the various research metrics and  $\mu$ X and pointed out the importance of linking ORCID to Scopus. In the live demonstration could demonstration of the Elsevier webpage, he demonstrated the various features and how prospective research.<br>Find relevant research material by Subject Area, Author details and Funding Sponsor. The Various author level metrics like Scopus and H- index, and Article level metrics like FWCI, PLUM<br>X and pointed out the importance of linking ORCID to Scopus. In the live demonstration of the<br>Elsevier webpage, he demonstrat Concepts of SNIP, SJR and Quartile metrics were also shown during the live demonstration. In the ScienceDirect demonstration he pointed out the importance of the Journal Cite Score. The session ended with the clarification of queries posed by the participants.

## Session 2: Identifying of Fake /Predatory/ Cloned Journals

Dr.Narula explained the nature of the Cloned Journal as a counterfeit mirror of an authentic journal and how it is often solicited by E mail and Predatory Journals as adopting deceptive and exploitative publishing practices without checking articles for quality and legitimacy. Further, he alerted the researchers on how predatory publishers target scholars from developing countries like India. Enlisting 15 crucial points or a checklist for identifying a cloned website he demonstrated how a cloned journal could be identified using this checklist.

For predatory journals he provided a website www.predatoryiournals.com /metrics to identify predatory journals. Clarifying that predatory journals might get into reputed databases like Elsevier he demonstrated how these journals could be identified in a few lucid steps like some errors on the journal's website, no contact or incorect contact details and publishing papers from unconnected disciplines.

The latter part of the session was a demonstration of Cloned websites and Predatory journals. The session ended with the addressing of queries by the resource person.

The seconometries. Dr.Varsha.Ingalahalli.

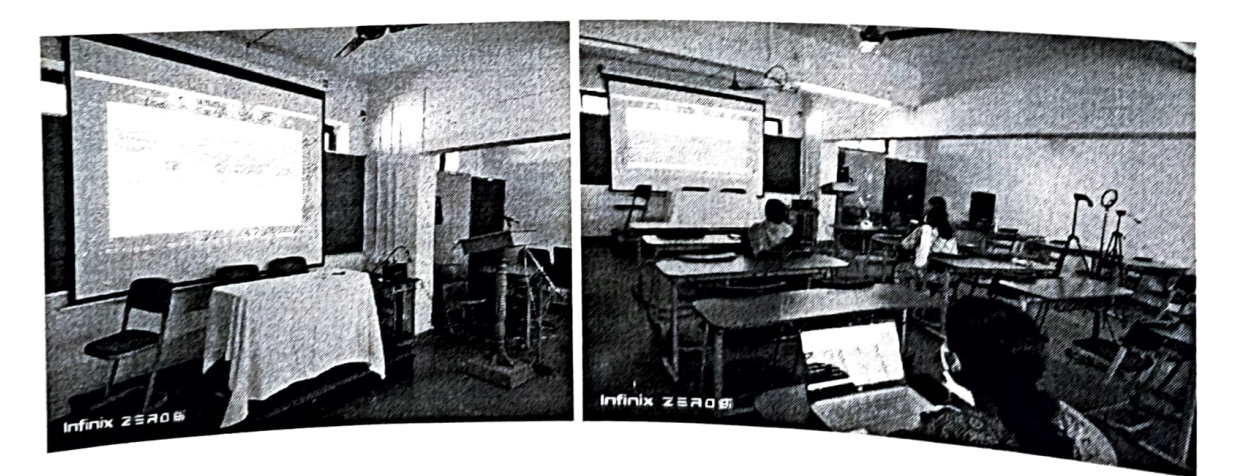

Principal  $A^{\alpha}$ 

Len

Convenor (Research and Consultancy Cell)